## **Анатомия класса**. **Схожесть с др**. **языками**

▪ С# похож на язык Java в том, что он требует, чтобы вся программная логика была заключена в определения типов

**• В отличие от С (и C++) глобальные функции и** глобальные переменные в чистом видев С# использовать нельзя.

## **Определение простейшего класса в С**#

using System: class HelloClass { public static int Main(string[] args) { Console.WriteLine ("Hello, World"); return 0; }

}

## Определение простейшего класса **B** C#

ключевое слово public в определении метода означает, что этот метод будет доступен извне, а ключевое слово static говорит о том, что этот метод выступает как класс, а не как отдельный объект и будет доступен , когда еще не создано ни одного экземпляра объекта данного класса.

# **Объявление** Main()

}

public static void Main **(string[]** args); public static **void** Maln() **{** public static int Maln()

### **Обработка параметров строки**

```
using System;
class HelloClass
\left\{\begin{array}{c} \end{array}\right\}public static int Main (string[] args)
\overline{\phantom{a}}for(int x=0; x < args. Length; x++)
\left\{ \begin{array}{cc} & \end{array} \right.
```
## **Обработка параметров строки**

Console. WnteLine("'Arg: {0}", args[x]): } Console. WriteLine("Hello. World!"); return 0;

}

}

#### Создание объектов: конструкторы

«Класс» и «объект» - два разных понятия. В отличие от класса объектом называется конкретный экземпляр определенного класса, с помощью которого обычно и производятся определенные действия. Для создания объекта используется слово «new»

#### Создание объектов: конструкторы

```
Using System;
class HelloClass
 {
   public static int Main(string[] args)
 {
      HelloClass cl = new HelloClassO;
      HelloClass c2;
      с2 = new HelloClassO;
      return 0;
 }
```
 **}**

#### конструкторы

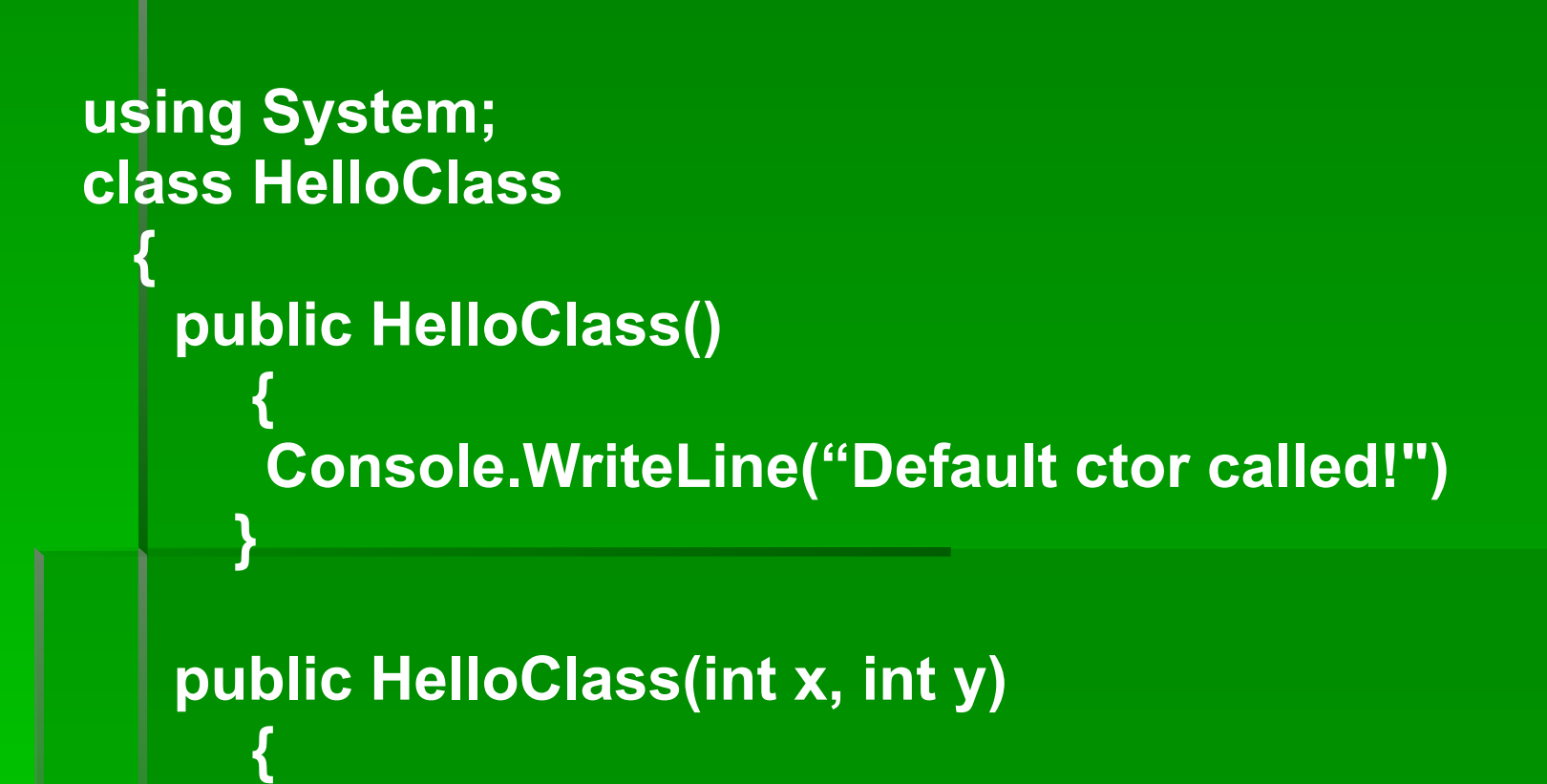

#### конструкторы

**}**

**Console.WriteLine("Custom ctor called!"); intX = x; intY = y;**

#### **public int intX, intY; public static int Main(string[] args)**

#### конструкторы

#### **{ HelloClass c1 = new HelloClass();**

**Console.WriteLine("c1.intX = {0)\nc1.intY = {1}\n", c1.lntX, c1.intY);**

**HelloClass с2 = new HelloClass(100, 200); Console.WnteLine("c2.intX = {0}\nc2.intY = {l}\n", c2.intX. c2.intY); return 0;**

#### Инициализация членов

можно инициализировать переменные прямо в момент их объявления: class Text {  $private$  int MyInt = 90; private string MyString = "My initial value"; private HotRod viper = new HotRod {200, "Chucky", Color.Red); }

### Ввод и вывод

В большинстве созданных нами приложений использовался класс System. Console один из многих классов, определенных внутри пространства имен System. Главные методы класса Console - это методы ReadLine() и WriteLlne() (оба этих метода определены как статические).

using System; class BasicIO() public static void Main(string[] args) int the  $int = 90$ :

Ifloat the Float =  $9.99$ ;

BasicIO my10 - new BasicIO(); Console.WnteLine( "Int is: {0}\nFloat is: {1}\nYou are: {2}", thelnt, the Float, myIO. To String O):

В каждом подстановочном выражении при желании можно использовать параметры форматирования, представленные в табл.

 $\blacksquare$  С или с ▪ **Используется для вывода значений в денежном (currency) формате. По умолчанию перед выводимым значением подставляется символ доллара (\$), хотя можно отменить подстановку этого символа при помощи объекта NumberFormatlnfo**

или d ▪ **Используется для вывода десятичных значений. После этого символа можно указать количество выводимых символов после запятой**

▪ Е или е ▪ **Для вывода значений в экспоненциальном формате**

 $\blacksquare$ 

- F или f
- $\blacksquare$  G или g

или п

или х

▪ N

 $\blacksquare$  X

▪ **Общий (general) формат. Применяется для** 

**• Вывод значений с фиксированной точностью** 

- **вывода значений с фиксированной точностью или в экспоненциальном формате**
- **N или n Стандартное числовое форматирование с использованием разделителей (запятых) между разрядами**

**• Вывод значений в шесгнадцатеричном формате. Если вы использовали прописную X, то буквенные символы в шестнадцатеричных символах также будут прописными**

## **Структурные типы**.

Разрядность всех встроенных типов фиксирована и постоянна. К структурными типам относятся все числовые типы данных (int, float и пр.), а также перечисления и структуры. Память для структурных типов выделяется из стека. При присвоении одного структурного типа другому присваивается его побитовая копия.

### **Ссылочные типы**

Ссылочные типы (классы и интерфейсы) ведут себя совершенно по-другому. Память для них выделяется не в стеке, а в области управляемой кучи. При копировании ссылочного типа создается еще одна ссылка, которая указывает на ту же область оперативной памяти.

## Сравнение типов

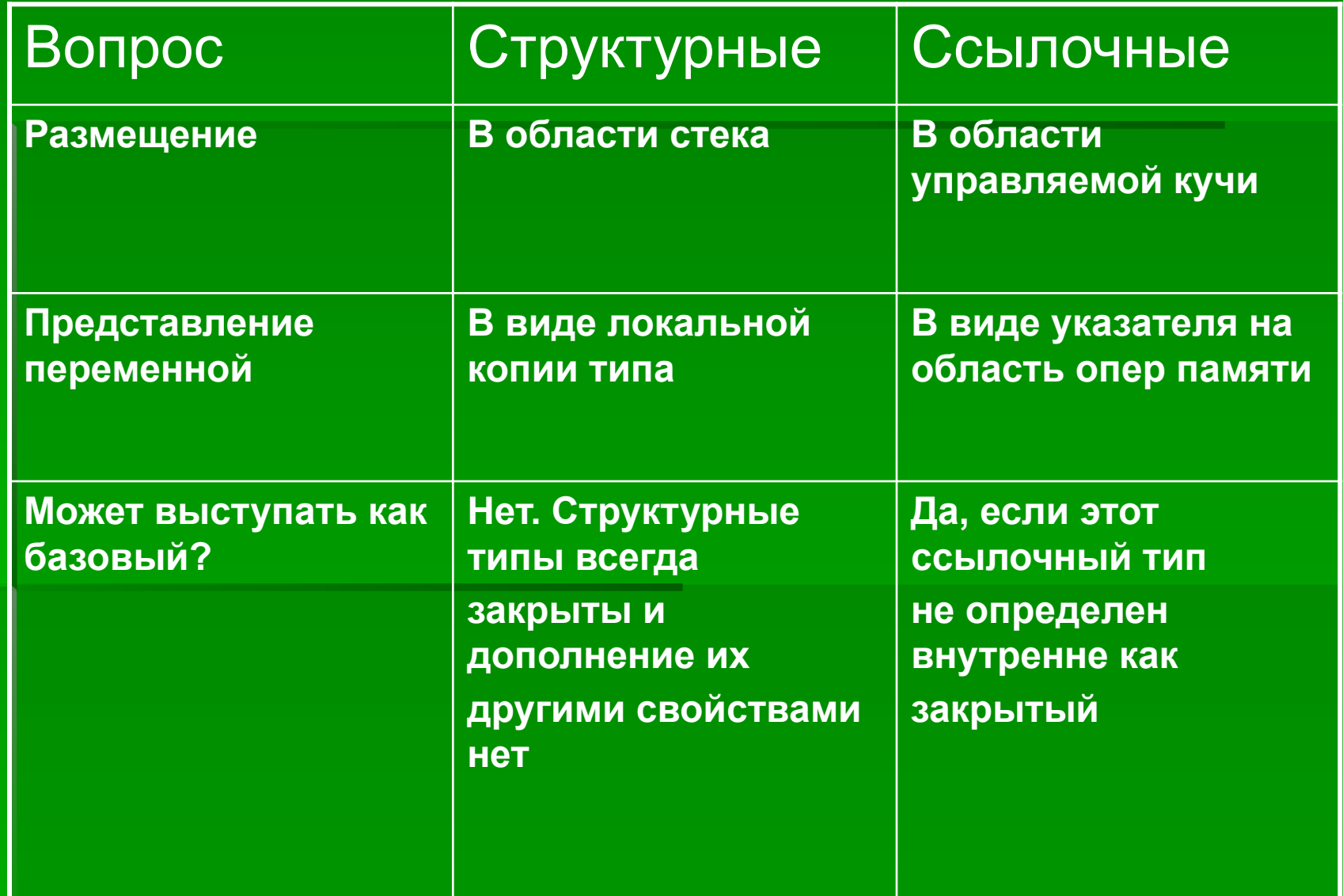

### **Сравнение типов**

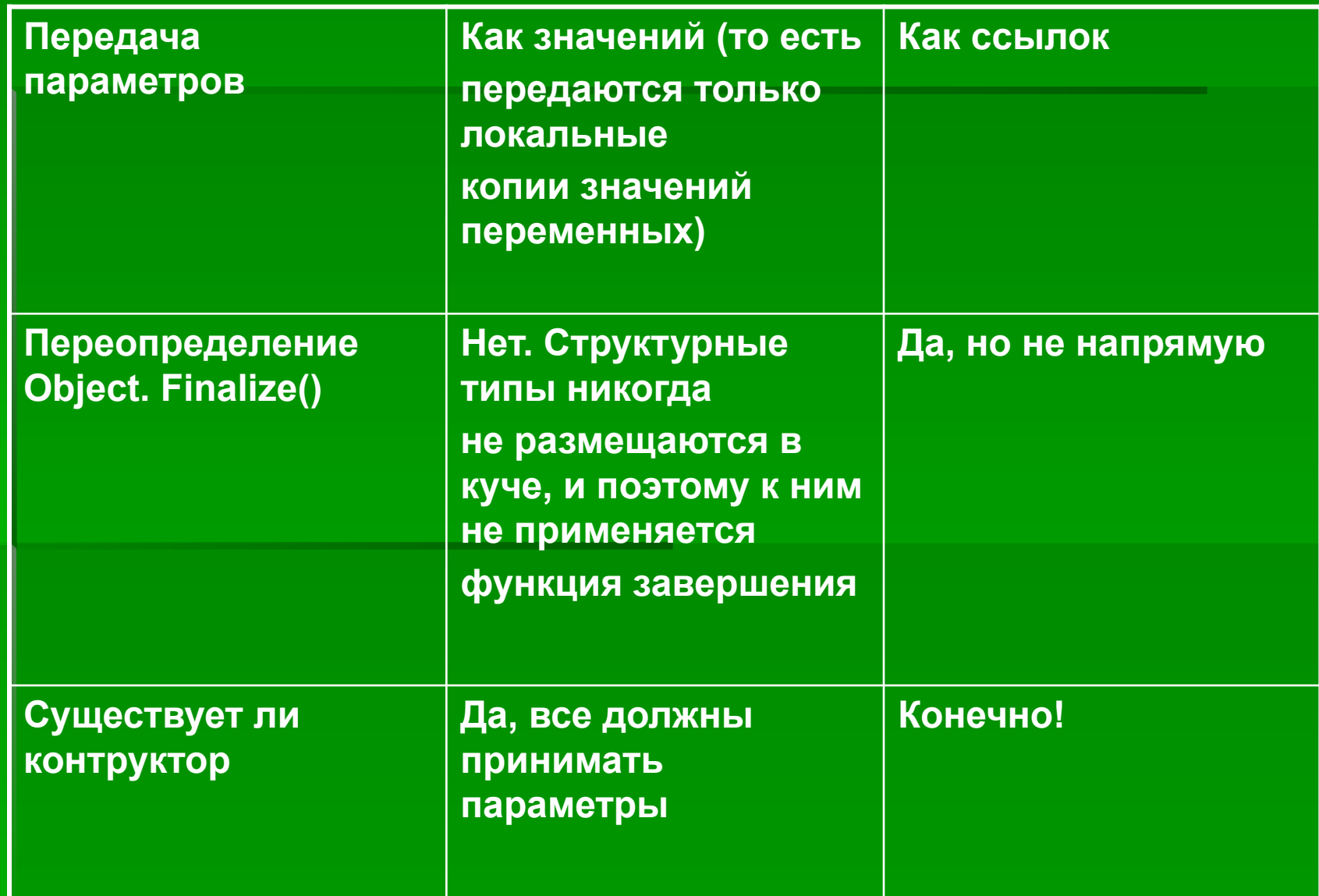

# System Object

Все типы данных от него. Главные методы объекта System.Object:

**EqualsQ** для сравнения объектов ссылочных типов, но не структурных.

#### 2. GetHashCode{)

Возвращает целочисленное значение, идентифицирующее конкретный экземпляр объекта данного типа

3. GetTypeC) Метод возвращает объект Туре(), полностью описывающий тот объект, из которого метод был вызван.

**4.ToStringQ** Возвращает символьное представление объекта в формате <имя\_пространства\_имен>.<имя\_класса>

5. Finalize() Освободить все ресурсы, занятые объектом данного класса, перед удалением этого объекта.

#### 6. MemberwiseCloneQ

создания еще одной ссылки на область, занимаемую объектом данного типа в оперативной памяти. Этот метод не может быть замещен.

#### **Упаковка и распаковка**

**Предположим, что у нас есть переменная простого структурного типа данных — short: // Создаем переменную типа short и присваиваем ей значение**

**short s = 25;**

**Процесс упаковки: // Упаковываем переменно s: object objShort = s:**

**Упаковка — это процесс явного преобразования структурного типа в ссылочный.**

**Обратная распаковка объекта short anotherShort = (short)objShort;**

**Распаковка —это преобразование ссылки на объект в оперативной памяти обратно в структурный тип.**